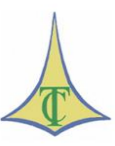

## **TRIBUNAL DE CONTAS DO DISTRITO FEDERAL SECRETARIA DAS SESSÕES TRIBUNAL DE CONTAS DO DISTRITO FEDERAL SERVIÇO DE JURISPRUDÊNCIA**

## **SÚMULAS DE JURISPRUDÊNCIA – ATOS DE PESSOAL**

*Clique na norma para seguir o link.*

## **[SÚMULAS DE JURISPRUDÊNCIA -](http://www.tc.df.gov.br/sinj/BaixarArquivoNorma.aspx?id_file=b064b2bc-898c-3f2b-9b97-f1e6eced1a8d) ENUNCIADO 86**

Revisão de proventos e pensões (Lei [nº 1.050/50\)](http://www.planalto.gov.br/ccivil_03/leis/1950-1969/L1050.htm).

Após 05.10.1988, vigência da nova Constituição Federal, são consideradas indevidas concessões de progressões e promoções funcionais a servidores aposentados por invalidez qualificada e/ou sua extensão no cálculo da pensão de seus beneficiários, porque ficou derrogada a [Lei Federal nº 1.050/50.](http://www.planalto.gov.br/ccivil_03/leis/1950-1969/L1050.htm)Referências:

- $\cdot$  [Lei Federal nº 1.050,](http://www.planalto.gov.br/ccivil_03/leis/1950-1969/L1050.htm) de 03.01.50;
- $\cdot$  [Lei Federal nº 1.711,](http://www.planalto.gov.br/ccivil_03/leis/1950-1969/L1711.htm) de 28.10.52;
- [Lei Federal nº 3.738,](http://www.planalto.gov.br/ccivil_03/leis/1950-1969/L3738.htm) de 04.04.60;
- $\cdot$  [Lei Federal nº 6.782,](http://www.planalto.gov.br/CCivil_03/leis/L6782.htm) de 19.05.80;
- [Decisão TCDF nº 2.169/2001,](https://www.tc.df.gov.br/app/mesaVirtual/implementacao/?a=consultaPublica&f=pesquisaPublicaDocumento&filter%5bnumero%5d=2169&filter%5bano%5d=2001&pesquisarDocumento=Enviar&filter%5bidtipodocumento%5d=13) no [Processo nº 299/2000.](https://www.tc.df.gov.br/app/mesaVirtual/implementacao/?a=consultaPublica&f=pesquisaPublicaDocumento&filter%5bnumero%5d=2169&filter%5bano%5d=2001&pesquisarDocumento=Enviar&filter%5bidtipodocumento%5d=13)

Sessão Ordinária nº 3.657, de 07.05.2002

Este texto não substitui o original, publicado no DODF de 13/05/2002, p. 44.